#### **Topological editing available only when Snapping is enabled**

*2017-12-04 11:15 AM - Saber Razmjooei*

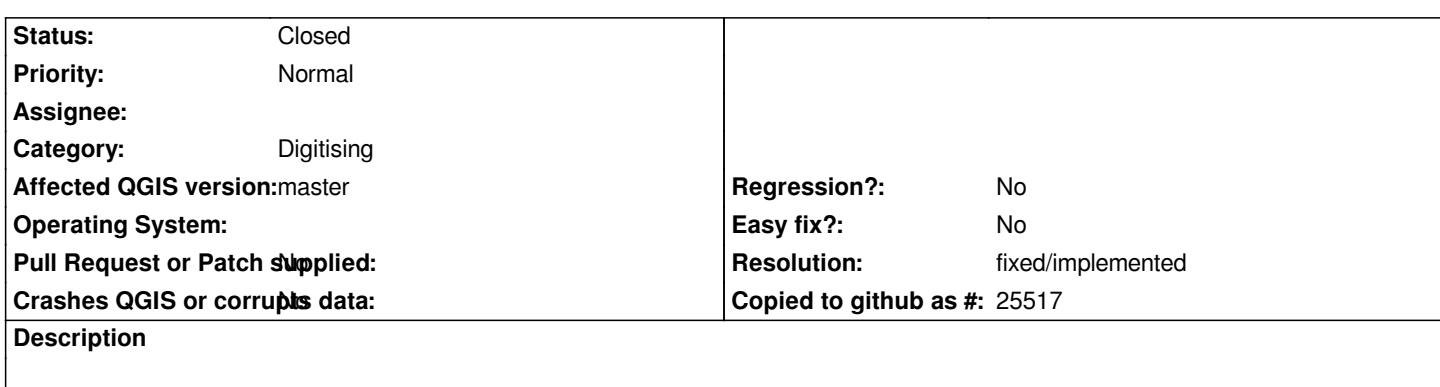

*I think Topological editing should be independent of the snapping....as we have in QGIS 2.x*

# **Associated revisions**

**Revision 4d41dfbf - 2018-01-23 04:43 PM - Denis Rouzaud**

*topological editing should always be available*

*fix #17620 regression from 2.x*

## **History**

#### **#1 - 2017-12-04 05:30 PM - Giovanni Manghi**

*- Status changed from Open to Feedback*

*Agree... borderline regression?*

### **#2 - 2018-01-23 04:19 PM - Denis Rouzaud**

# *https://github.com/qgis/QGIS/pull/6144*

### **#3 - 2018-01-23 04:43 PM - Denis Rouzaud**

*[- % Done changed from 0 to 100](https://github.com/qgis/QGIS/pull/6144)*

*- Status changed from Feedback to Closed*

*Applied in changeset commit:qgis|4d41dfbfe82509ddfc989ddf49302ac77a5f6995.*

# **#4 - 2018-02-22 11:05 AM - Giovanni Manghi**

*- Resolution set to fixed/implemented*